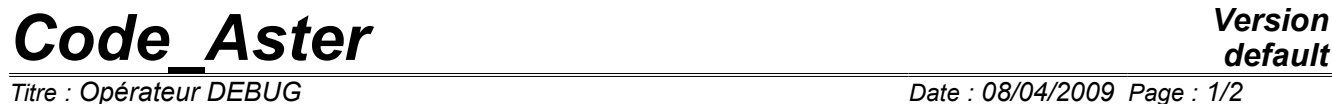

*Responsable : Jean-Pierre LEFEBVRE Clé : U4.15.12 Révision : 539*

*Titre : Opérateur DEBUG Date : 08/04/2009 Page : 1/2*

## **Operator DEBUG**

### **1 Goal**

Allows to activate or disable the functionalities of debugging between the various commands. Certain key words are accessible in the commands debut and POURSUITE.

It is about a functionality intended for the developers.

*Warning : The translation process used on this website is a "Machine Translation". It may be imprecise and inaccurate in whole or in part and is provided as a convenience.*

# *Code\_Aster Version*

*Titre : Opérateur DEBUG Date : 08/04/2009 Page : 2/2 Responsable : Jean-Pierre LEFEBVRE Clé : U4.15.12 Révision : 539*

### **2 Syntax**

#### DEBUG (

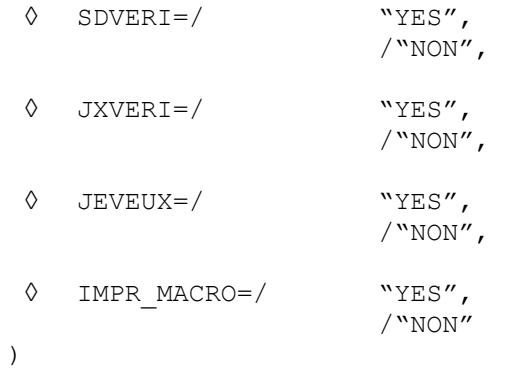

### **3 Operands**

### **3.1.1 Operand SDVERI**

Attention, this functionality can cause a considerable overcost during the execution. This key word starts the checking of data structures produced by the operators. It is used in the frame as of procedures of development of the code in the tests of non regression.

### **3.1.2 Operand JXVERI**

Makes it possible to control the integrity of the segments of the memory between two executions of consecutive commands. This functionality relates to only the mode of management in memory known as static, when a memory zone allocated at the beginning of execution is managed by JEVEUX by chaining the various objects allocated during the execution. In way of managing in memory known as dynamic the various objects are allocated directly by the system and sequence does not exist.

### **3.1.3 Operand JEVEUX**

Makes it possible to activate the operating mode in debug of the manager of JEVEUX memory: unloadings on disc not differed and assignment from the segments values to an indefinite value [D6.02.01].

#### **3.1.4 Key word IMPR\_MACRO**

Authorizes or not the displays produced by the macros in the file of message. The reading of the files of message can be painful when it contains the totality of the echoes of the subcommands generated by macro itself. By default, only the echo of the commands explicitly called by the user in his command set will appear.

*Warning : The translation process used on this website is a "Machine Translation". It may be imprecise and inaccurate in whole or in part and is provided as a convenience.*